#### Database Systems CSE 414

Lectures 14: Relational Algebra (part 2) and Query Evaluation (Ch. 5.2 & 16.3 (skim 16.3.2))

## Join Summary

- Theta-join:  $\mathsf{R} \, {}^{\triangleright\!\!\!\triangleleft} {}_\theta \, \mathsf{S} = \sigma_{\scriptscriptstyle{\theta}}(\mathsf{R} \, \mathsf{x} \, \mathsf{S})$ 
	- Join of R and S with a join condition  $\theta$
	- Cross-product followed by selection  $\theta$
- Equijoin: R $\bowtie_{\theta}$ S =  $\sigma_{\theta}$ (R x S)
	- Join condition  $\theta$  consists only of equalities
- **Natural join**:  $R \bowtie S = \pi_{A} (\sigma_{\theta} (R \times S))$ 
	- Equijoin
	- Equality on **all** fields with same name in R and in S
	- Projection  $\pi_\mathsf{A}$  drops all redundant attributes

### So Which Join Is It ?

When we write  $R \bowtie S$  we usually mean an equijoin, but we often omit the equality predicate when it is clear from the context

## More Joins

#### • **Outer join**

- Include tuples with no matches in the output
- Use NULL values for missing attributes
- Does not eliminate duplicate columns
- Variants
	- Left outer join
	- Right outer join
	- Full outer join

#### Outer Join Example

AnonPatient P

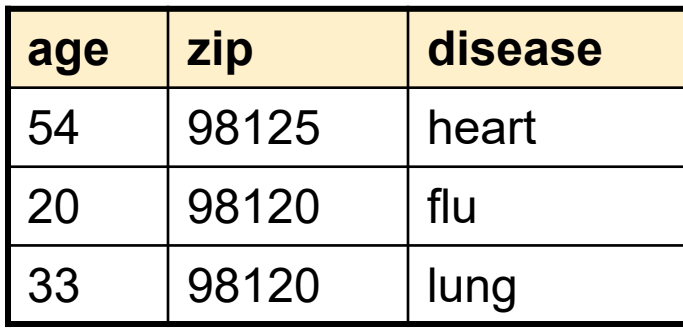

AnonJob J

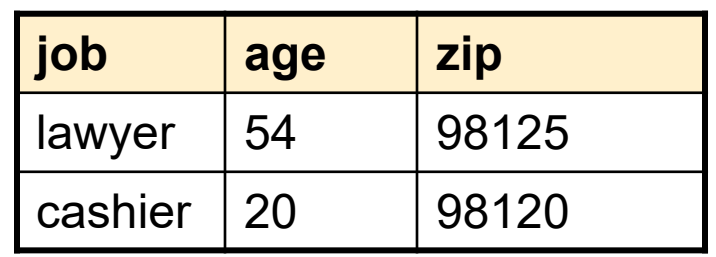

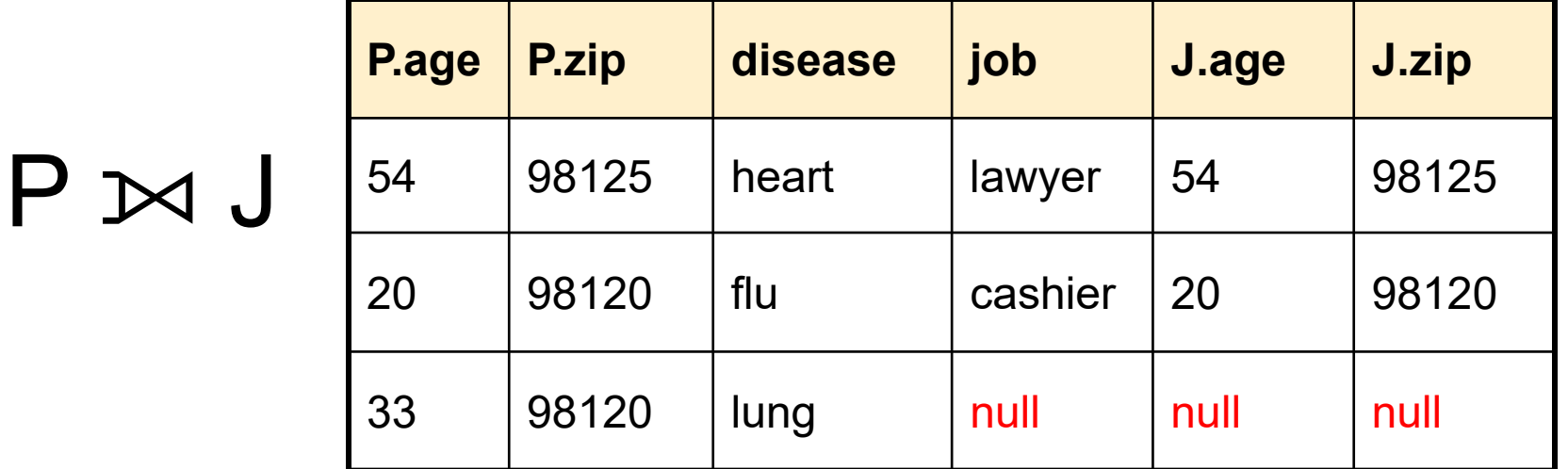

CSE 414 - Fall 2017

#### More Examples

Supplier(sno, sname, scity, sstate) Part(pno, pname, psize, pcolor) Supply(sno, pno, qty, price)

Name of supplier of parts with size greater than 10  $\pi_{\text{same}}(\text{Supplier} \bowtie \text{Supply} \bowtie (\sigma_{\text{psize} \gt 10} (\text{Part}))$ 

Name of supplier of red parts or parts with size greater than 10  $\pi_{\text{sname}}(\text{Supplier} \bowtie \text{Supply} \bowtie (\sigma_{\text{psize} \gt 10} (\text{Part}) \cup \sigma_{\text{pcolor='red}} (\text{Part}) ))$ 

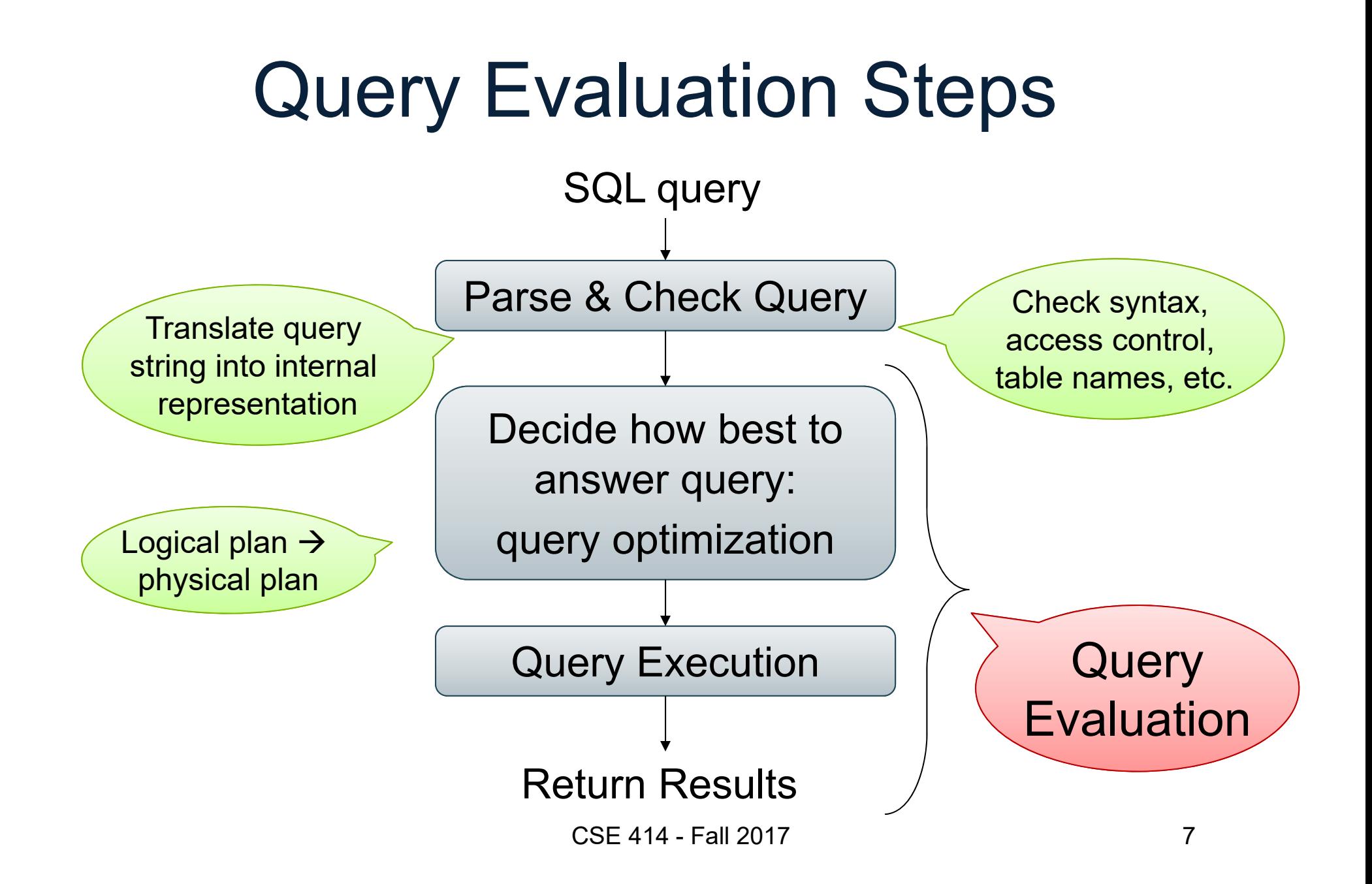

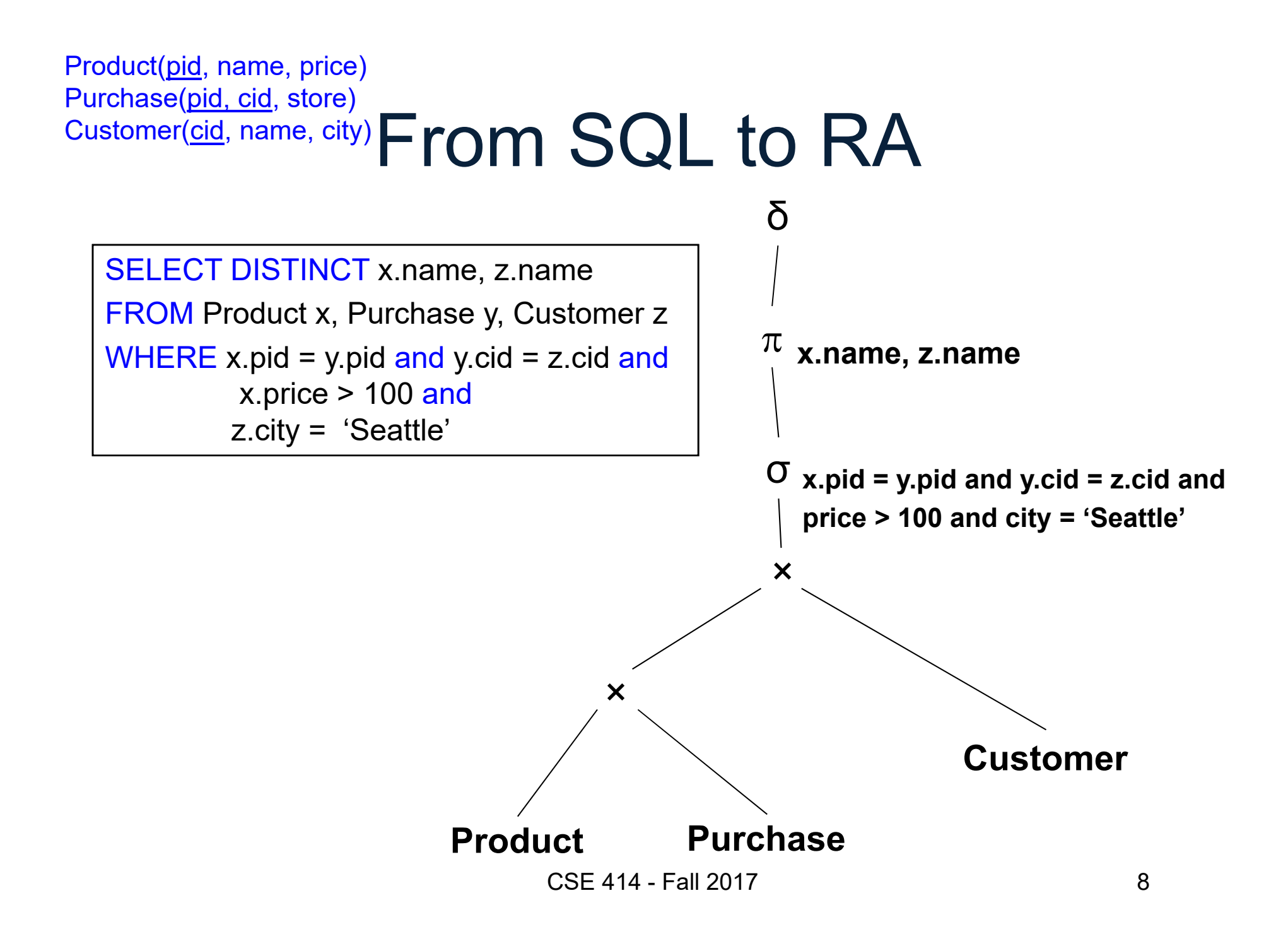

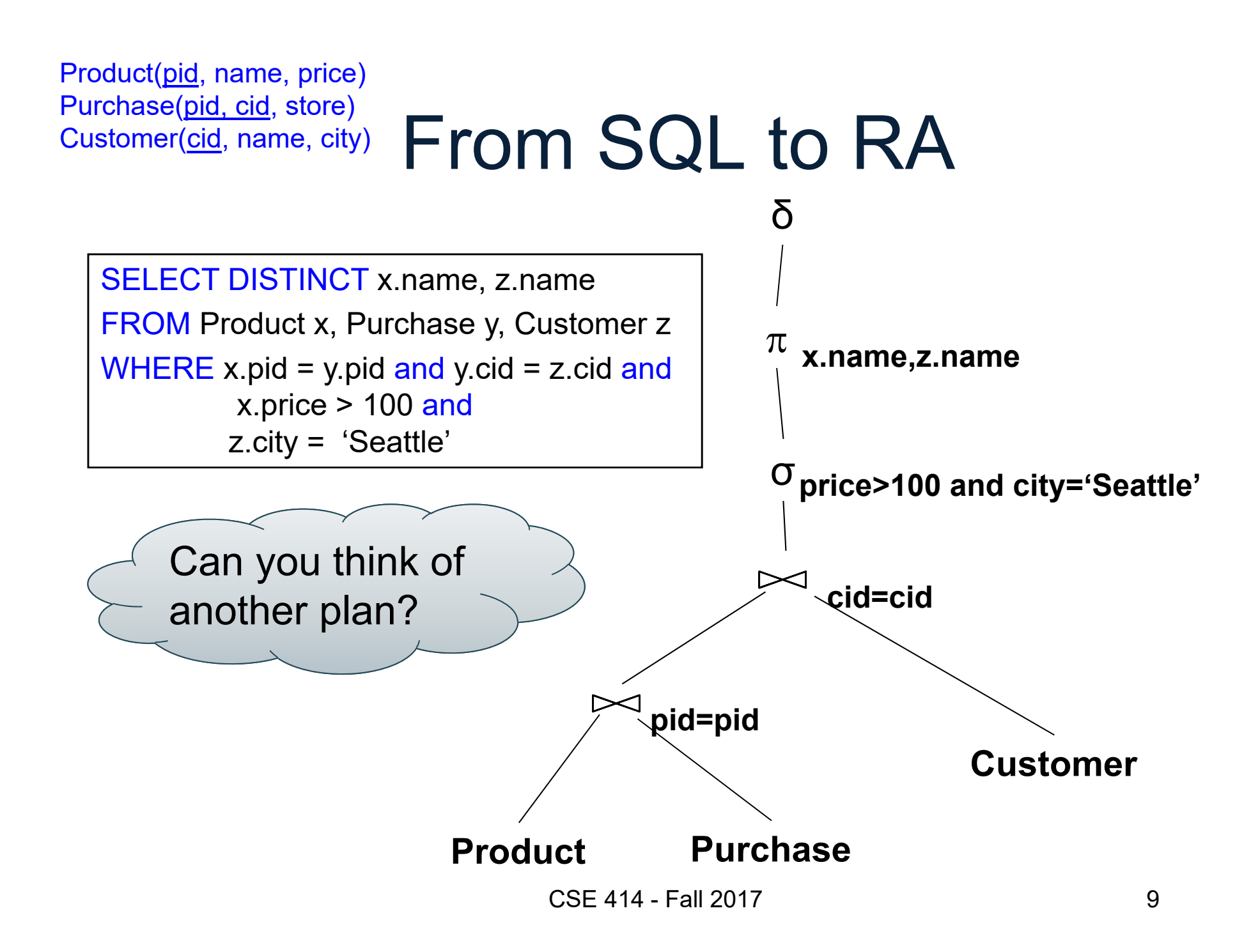

Product(pid, name, price) Purchase(pid, cid, store) Customer(cid, name, city)

#### From SQL to RA

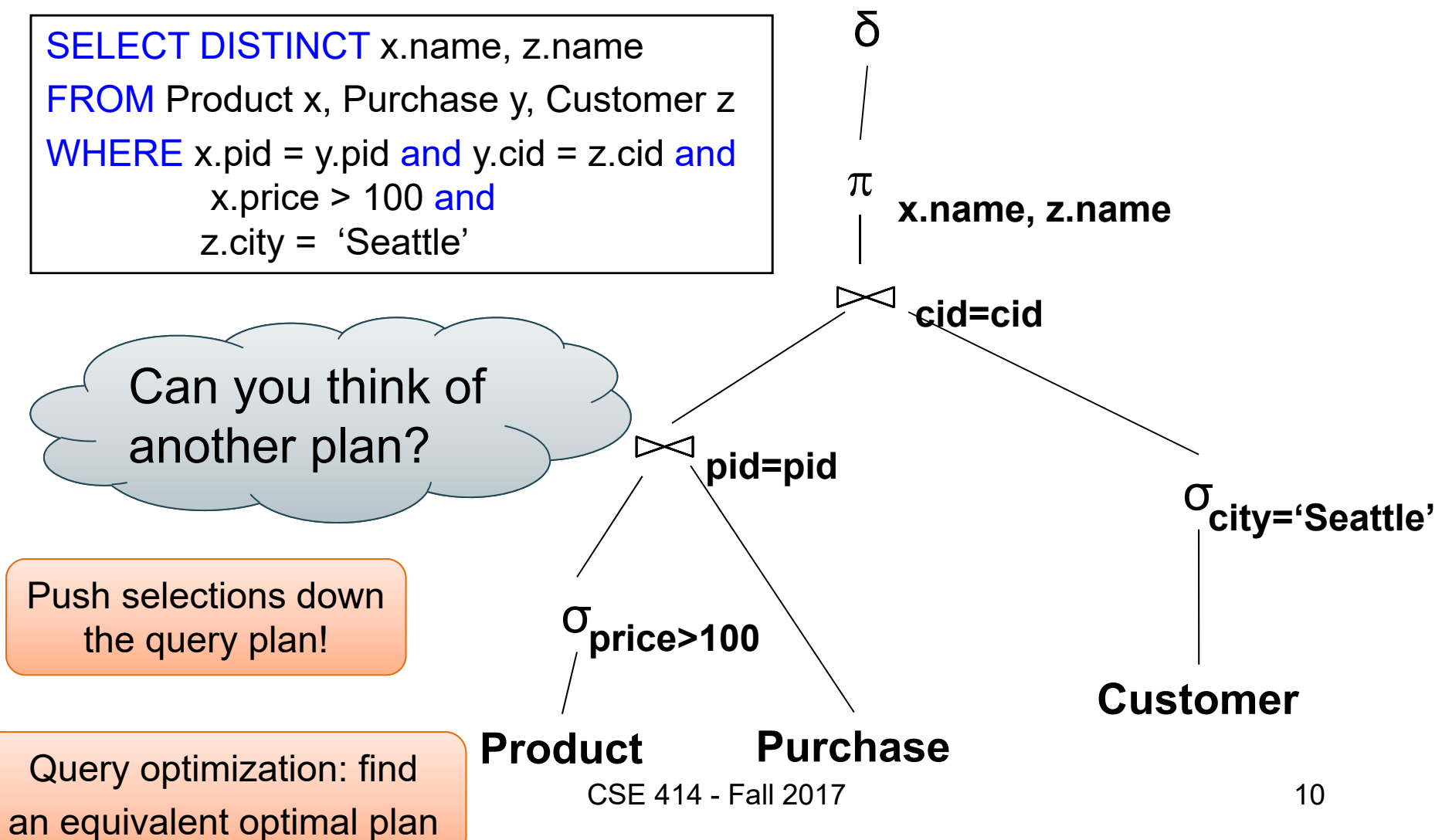

## Extended RA: Operators on Bags

- Duplicate elimination  $\delta$
- •Grouping & aggregation  $\gamma$
- •Sorting  $\tau$

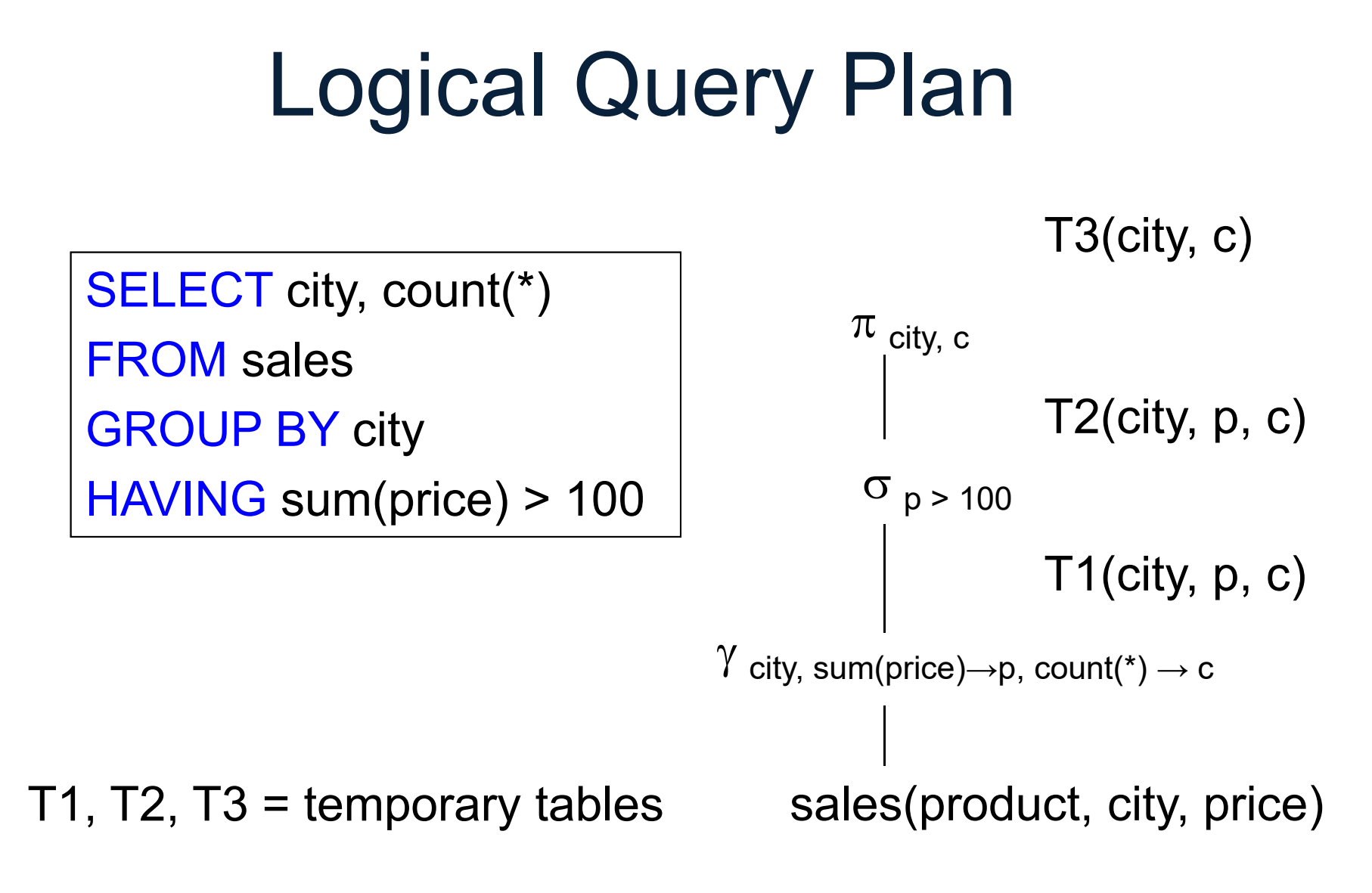

CSE 414 - Fall 2017

#### Typical Plan for Block (1/2)

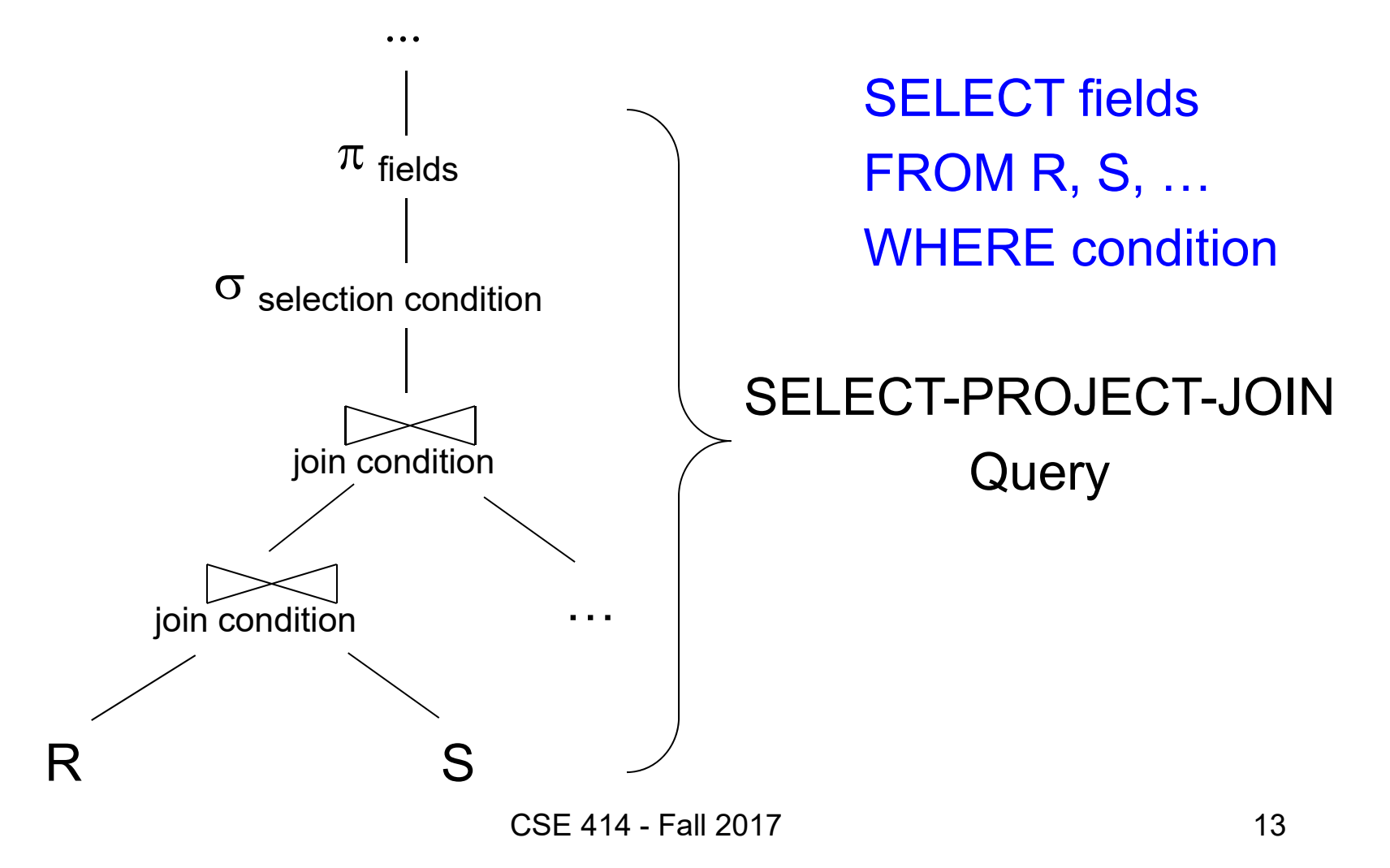

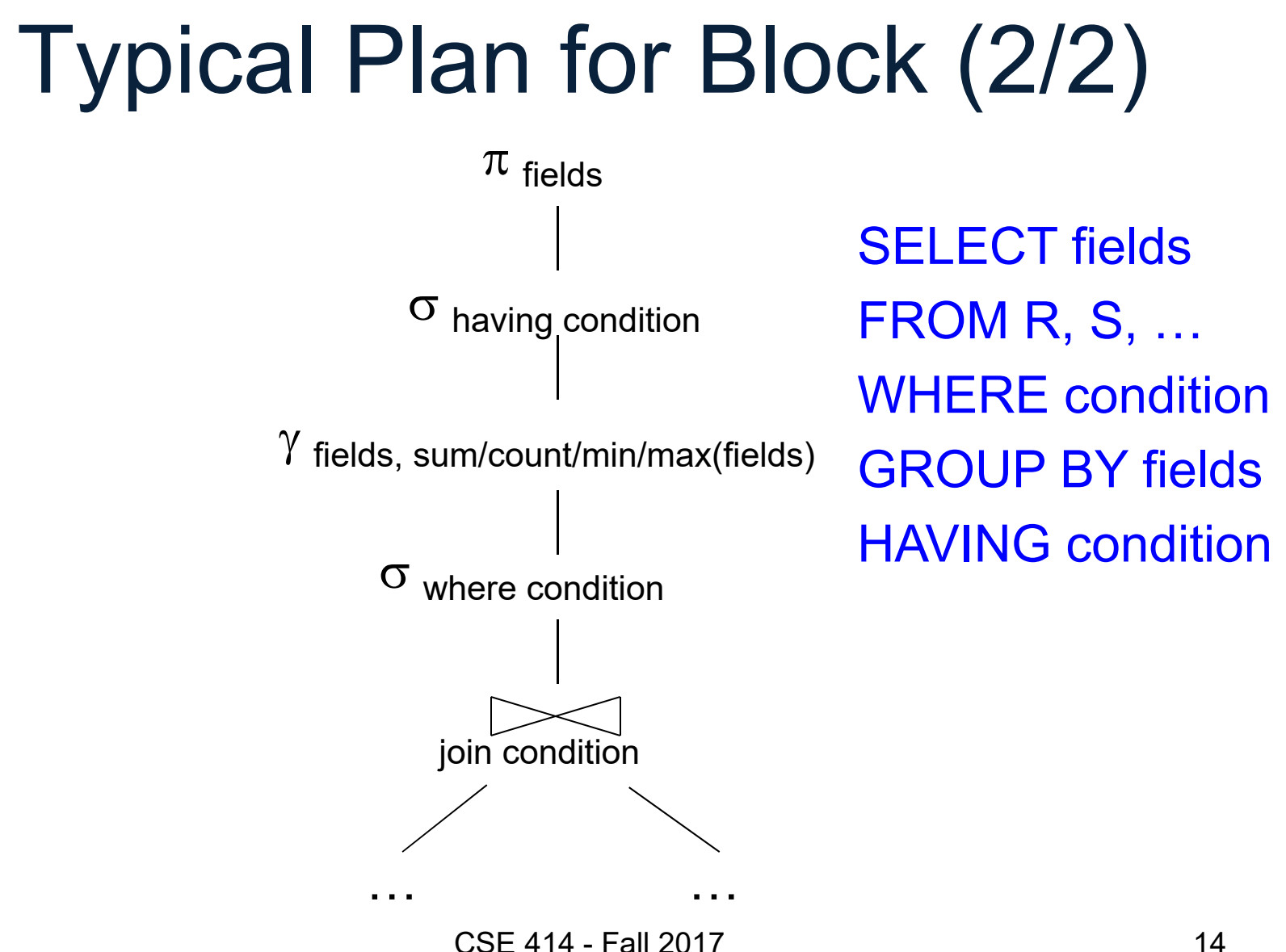

14

#### How about Subqueries?

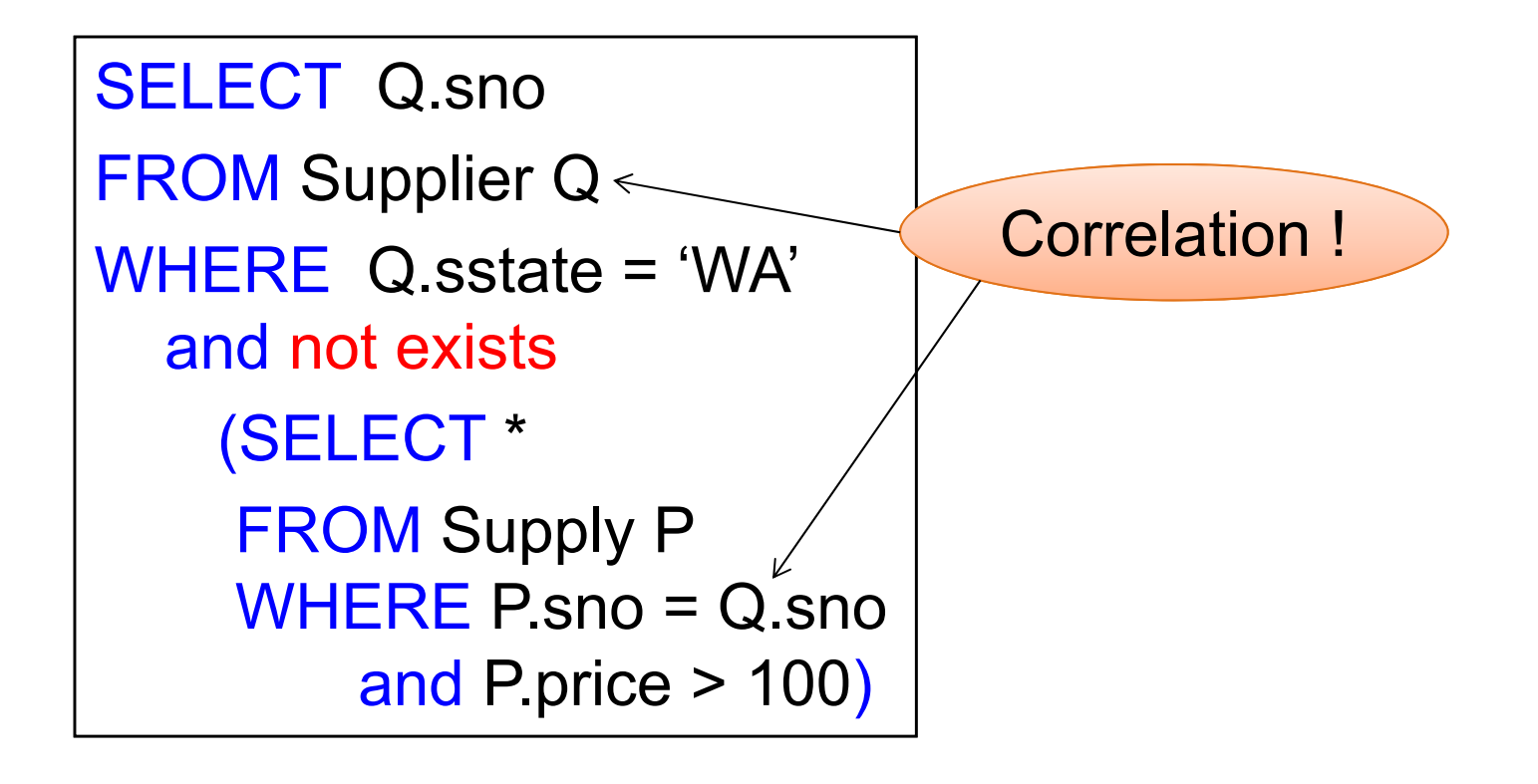

#### How about Subqueries?

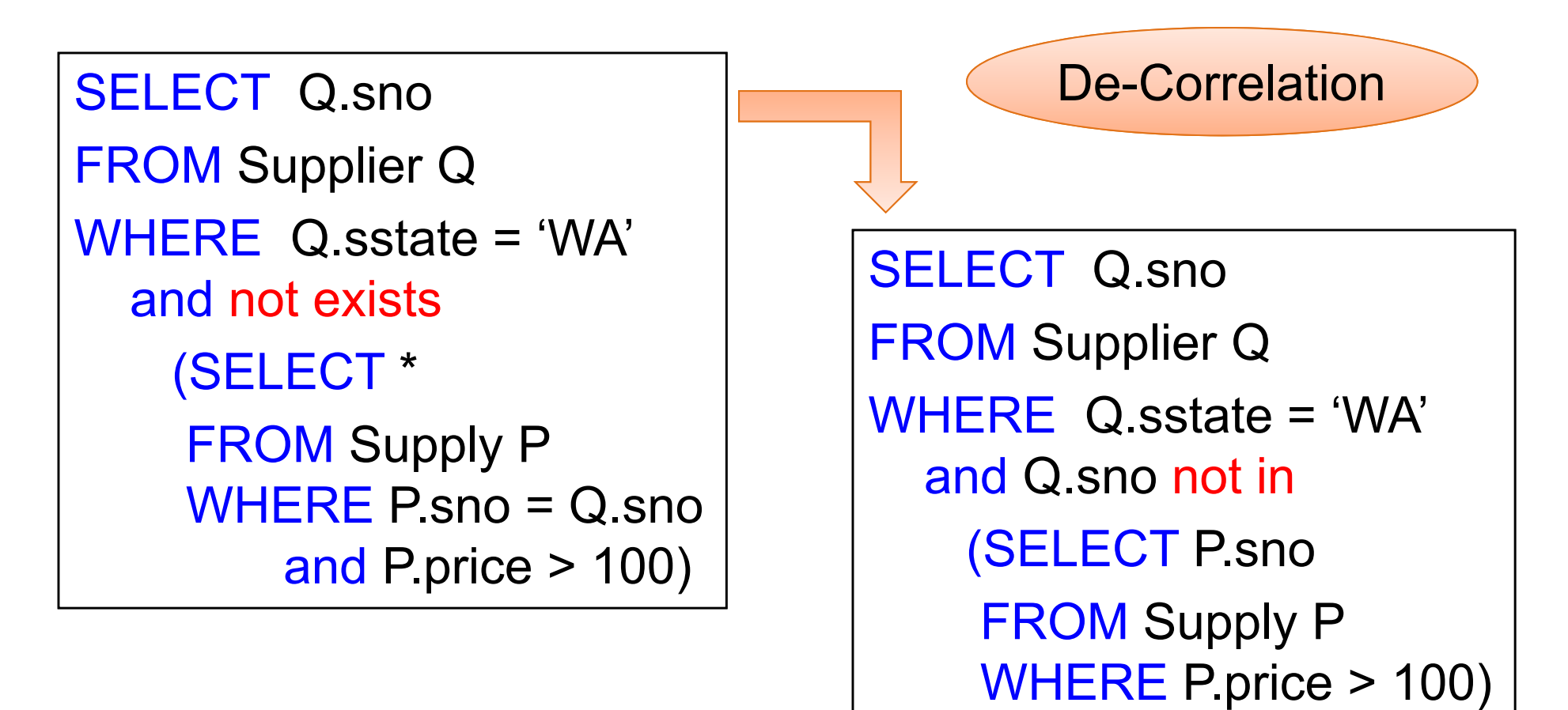

CSE 414 - Fall 2017

#### How about Subqueries?

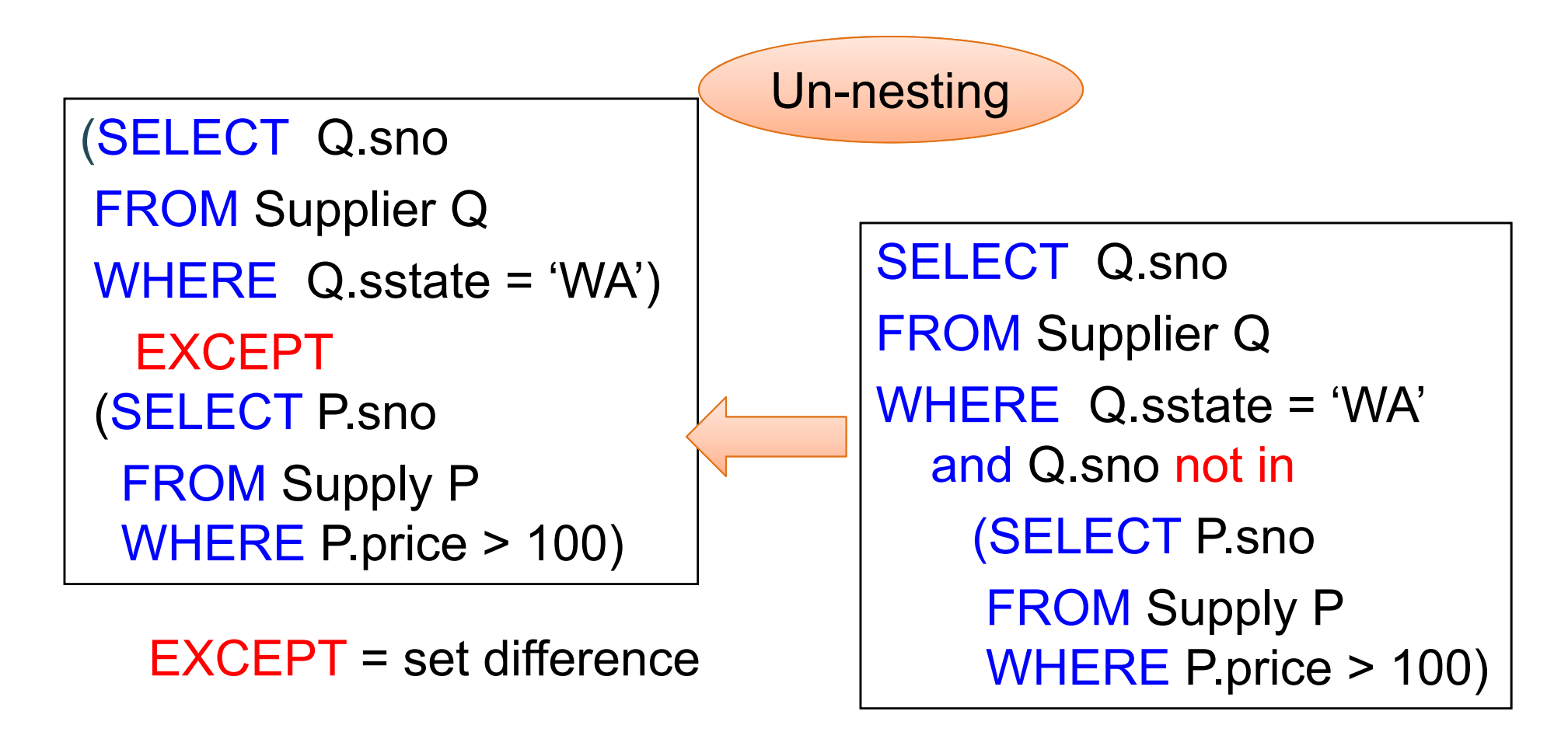

#### How about Subqueries?

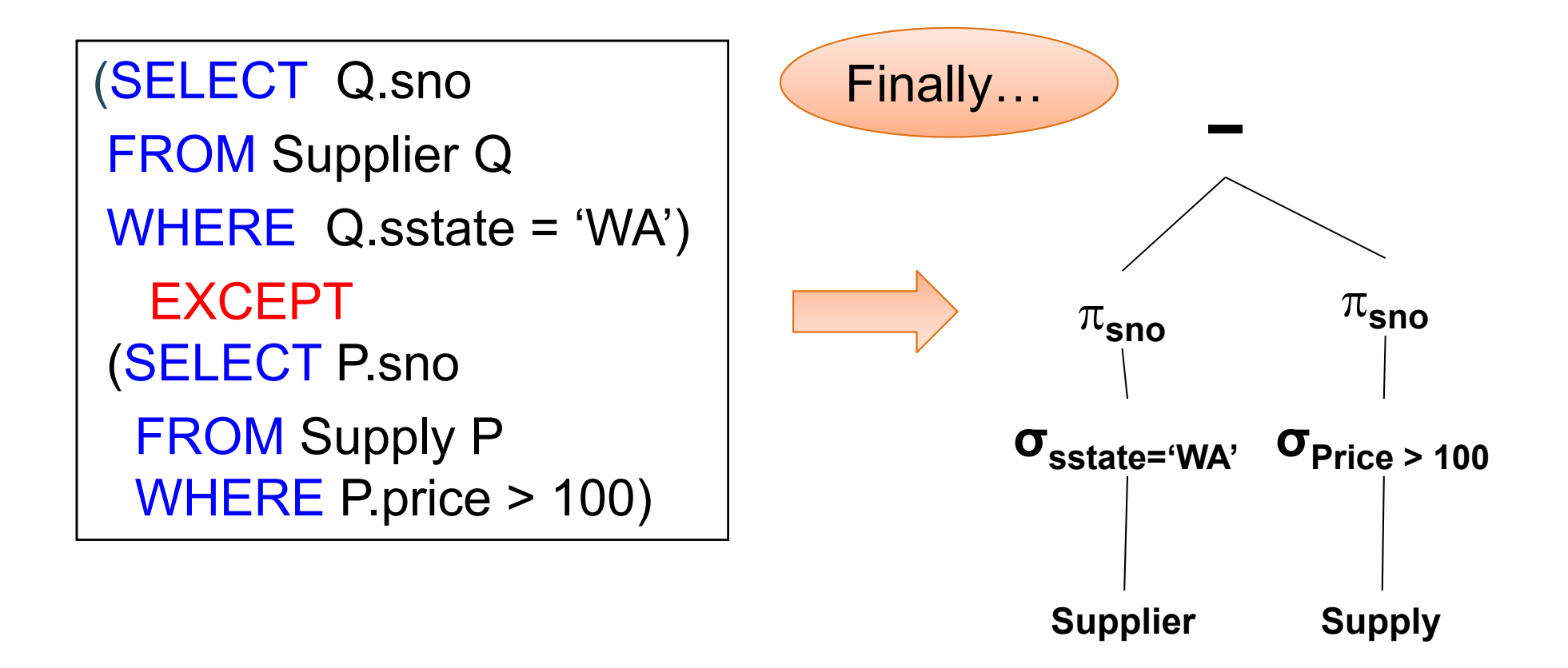

# From Logical Plans to Physical Plans

## Physical Operators

Each of the logical operators may have one or more implementations = physical operators

Will discuss several basic physical operators, with a focus on join

Logical operator:

Product(<u>pid,</u> name, price) ⊠ <sub>pid=pid</sub> Purchase(<u>pid, cid,</u> store)

Propose three physical operators for the join, assuming the tables are in main memory:

- 1. Nested Loop Join  $O( ? ? )$
- 2. Merge join  $O( ?? )$
- 3. Hash join O( ?? )

(note that pid is a key)

CSE 414 - Fall 2017 21

Logical operator:

Product(<u>pid,</u> name, price) ⊠ <sub>pid=pid</sub> Purchase(<u>pid, cid,</u> store)

Propose three physical operators for the join, assuming the tables are in main memory:

- 1. Nested Loop Join
- 2. Merge join
- 3. Hash join

2) two nested loops

Logical operator:

Product(<u>pid,</u> name, price) ⊠ <sub>pid=pid</sub> Purchase(<u>pid, cid,</u> store)

Propose three physical operators for the join, assuming the tables are in main memory:

- 1. Nested Loop Join
- 2. Merge join  $O(n \log n)$
- 3. Hash join O( ?? )

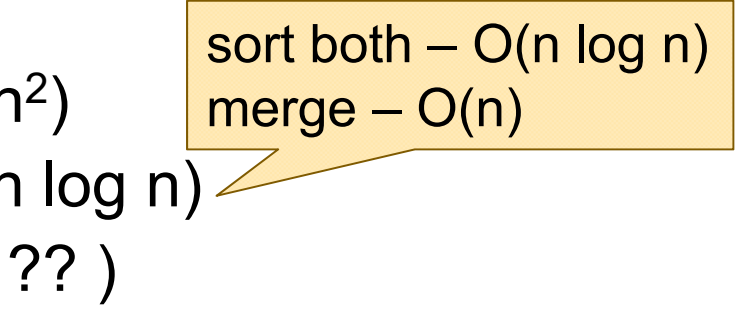

Logical operator:

Product(<u>pid,</u> name, price) ⊠ <sub>pid=pid</sub> Purchase(<u>pid, cid,</u> store)

Propose three physical operators for the join, assuming the tables are in main memory:

- 1. Nested Loop Join
- 2. Merge join  $O(n \log n)$
- 3. Hash join

2 ) 2 ) add n to hash  $- O(n)$ ? lookup n in hash  $- O(n)$ ?

CSE 414 - Fall 2017 24

#### BRIEF Review of Hash TablesSeparate chaining:

A (naïve) hash function:

 $h(x) = x \mod 10$ 

Operations:

$$
find(103) = ??
$$
  
insert(488) = ??

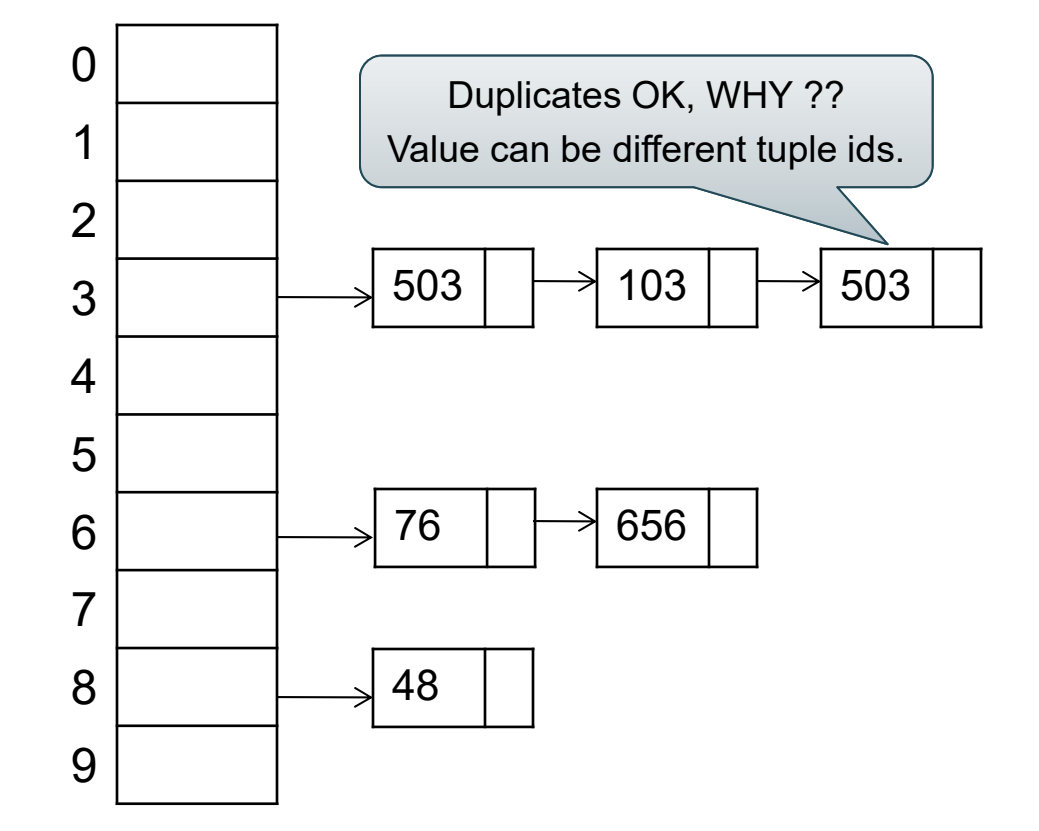

#### BRIEF Review of Hash Tables

- • $insert(k, v) = inserts a key k with value v$
- • Many values for one key –Hence, duplicate k's are OK
- • find(k) = returns the *list* of all values v associated to the key k

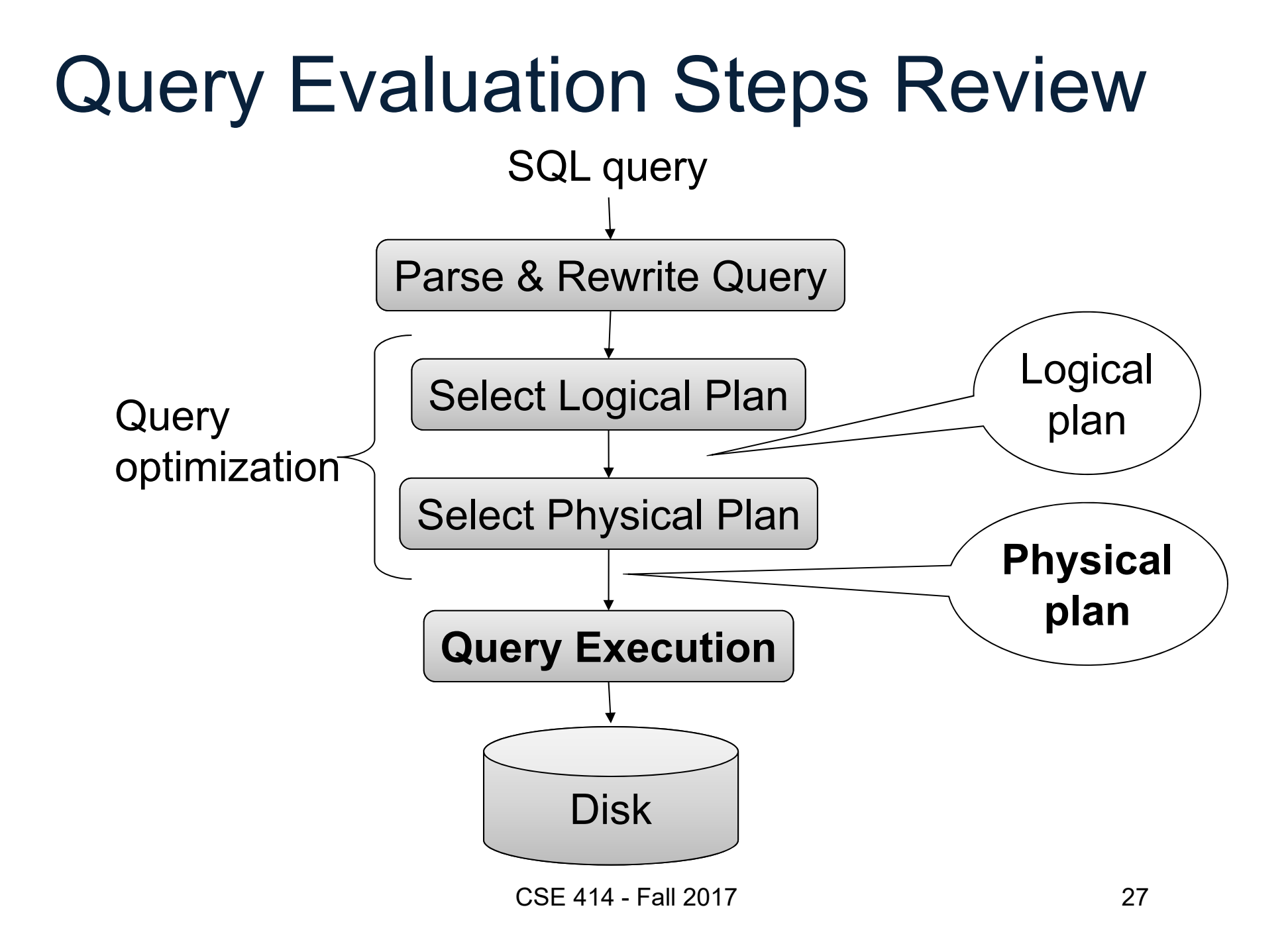

## Relational Algebra

```
SELECT sname
FROM Supplier x, Supply y
WHERE x.sid = y.sid
  and y.pno = 2and x.scity ='Seattle'
  and x.\text{sstate} = \text{`WA'}
```
Give a relational algebra expression for this query

## Relational Algebra

SELECT sname FROM Supplier x, Supply y WHERE x.sid = y.sid and  $y$ .pno =  $2$ and x.scity <sup>=</sup>'Seattle' and  $x.\text{sstate} = \text{`WA'}$ 

 $\pi_{\mathsf{sname}}(\sigma_{\mathsf{scity}^{\text{}}\text{-} \mathsf{searchle}^{\text{}}\wedge\mathsf{sstate}^{\text{}}\text{-} \mathsf{fWA'}\wedge \mathsf{pno=2}}\left( \mathsf{Supplier}\ \bowtie_{\mathsf{sid}^{\text{}}\text{-} \mathsf{sid}}\mathsf{Supply}\right) \right)$ 

#### Relational Algebra

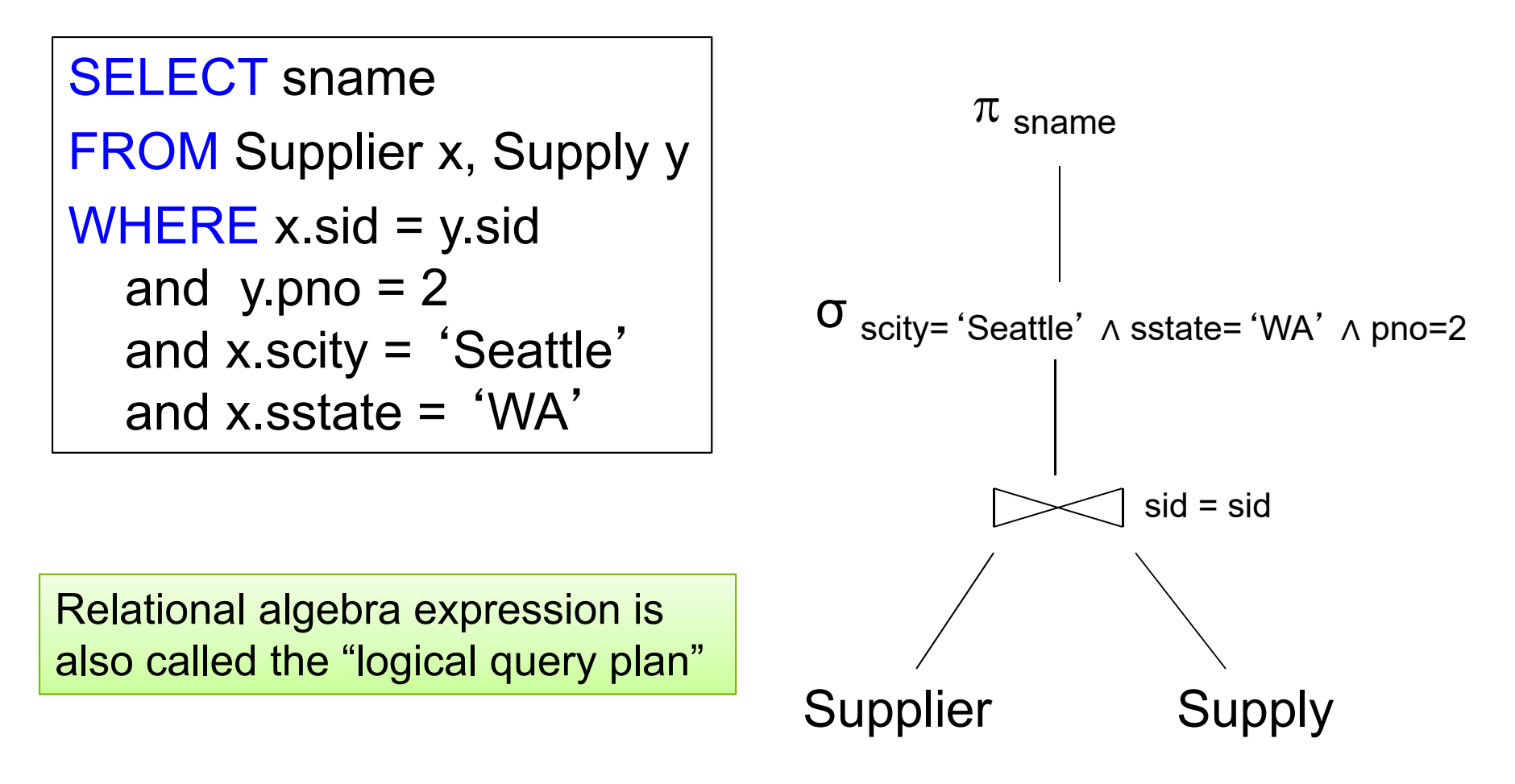

CSE 414 - Fall 2017

# Physical Query Plan 1

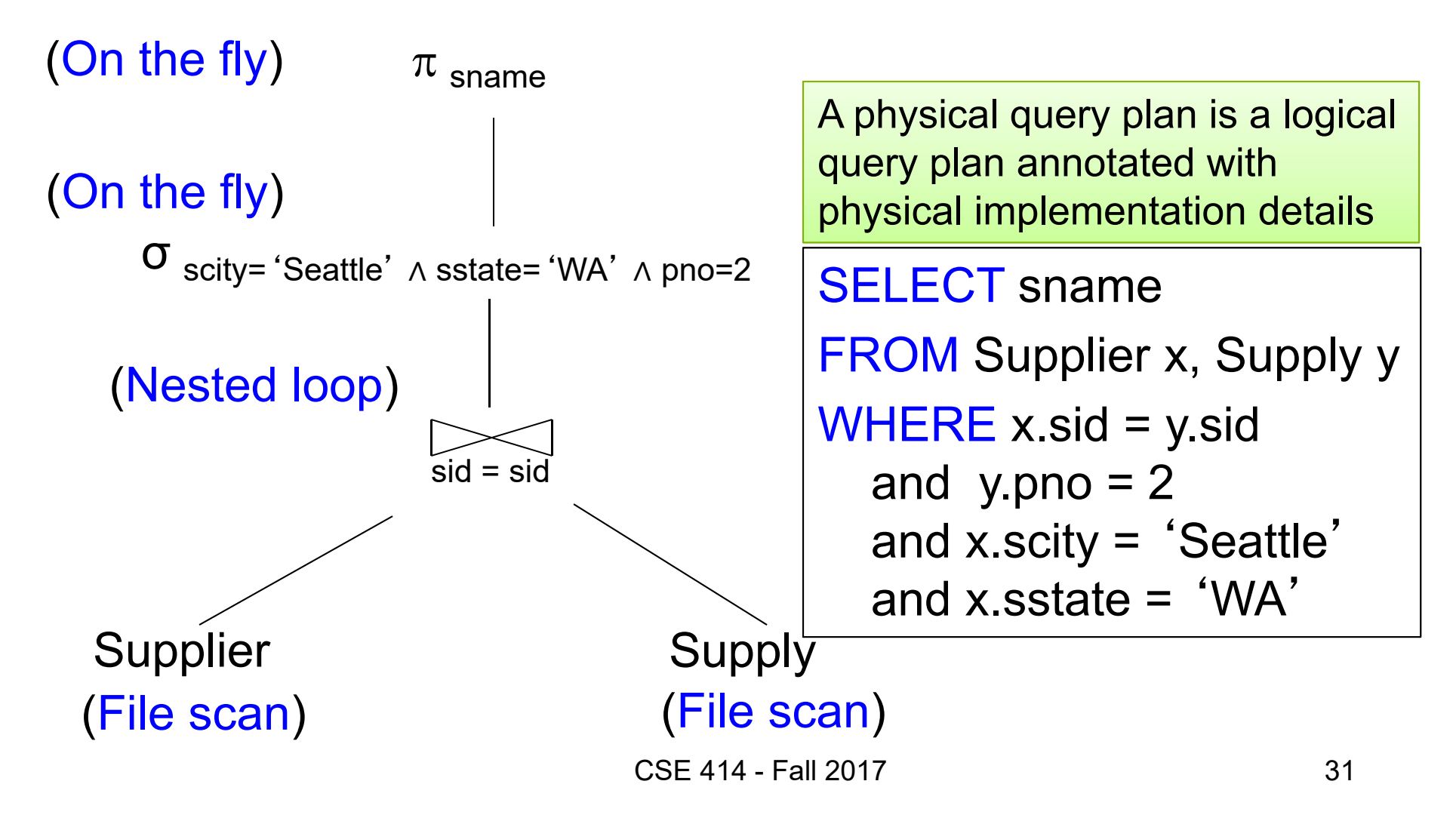

```
Supplier(sid, sname, scity, sstate)
Supply(sid, pno, quantity)
```
### Physical Query Plan 2

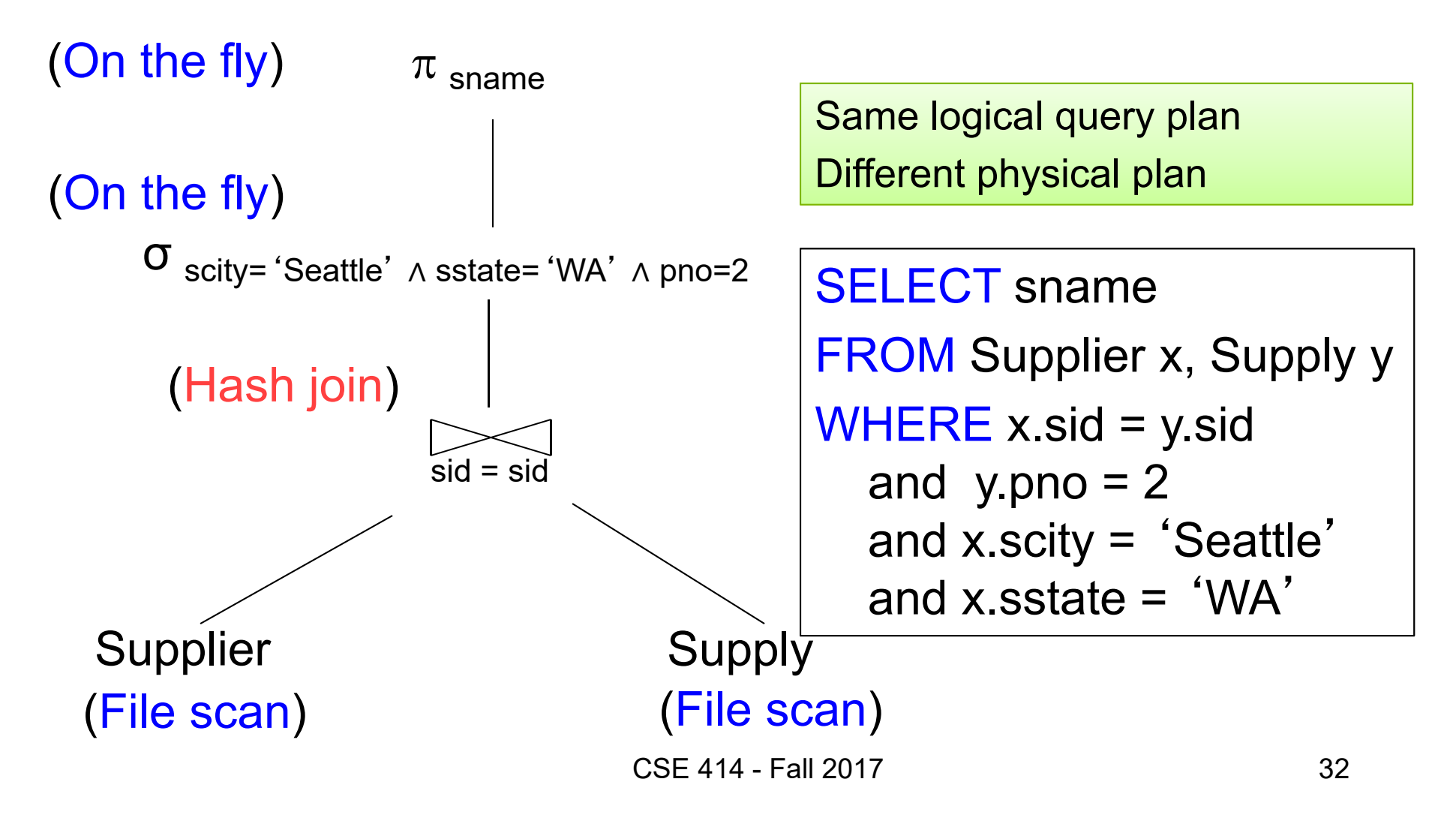

#### Physical Query Plan 3 Supplier(sid, sname, scity, sstate) Supply(sid, pno, quantity)

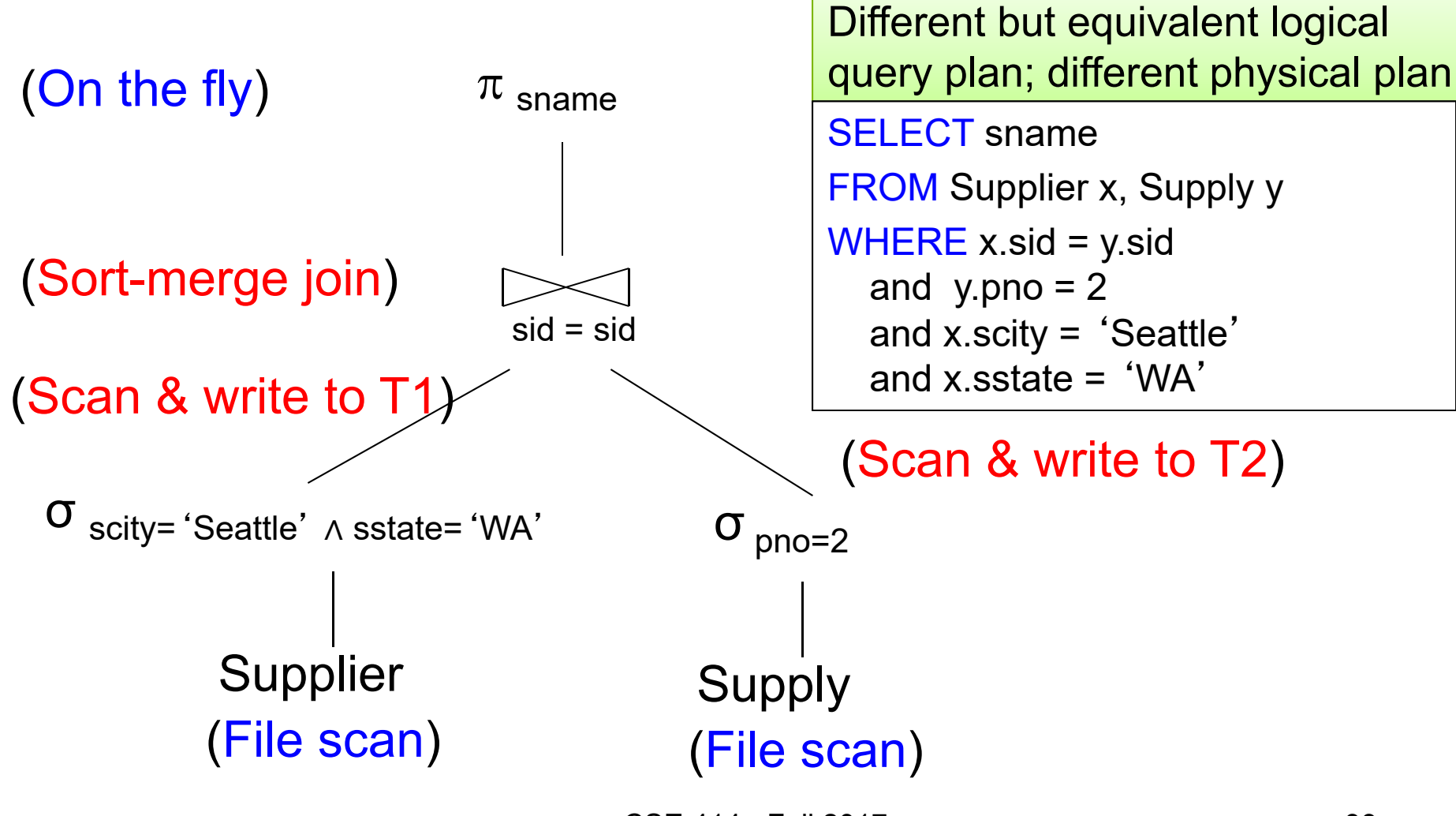

CSE 414 - Fall 2017

# Query Optimization Problem

- For each SQL query… many logical plans
- For each logical plan… many physical plans
- How to find a fast physical plan?
	- Will discuss in a few lectures